[Mihoko Iijima](https://jp.community.intersystems.com/user/mihoko-iijima) · 2021 · 3 · 28 · 4m read

## **FHIR R4**

 $\mathbf{H}$ **医療情報交換標準規格 FHIR** https://github.com/Intersystems-jp/IRIS-FHIR-Oximeter-Template InterSystems IRIS for Health FHIR R4<br>REST REST **VISTEREST** REST FHIR R4 <u>リソースレポジトリースの解説はこちらにはこちらにはこちらに使用していることもできます。</u>Patient Observation Web アプリケーション([使用例はこちら](https://github.com/Intersystems-jp/IRIS-FHIR-Oximeter-Template#%E3%82%B5%E3%83%B3%E3%83%97%E3%83%AB-web-%E3%82%A2%E3%83%97%E3%83%AA%E3%82%B1%E3%83%BC%E3%82%B7%E3%83%A7%E3%83%B3%E3%81%AB%E3%81%A4%E3%81%84%E3%81%A6) [ビデオの解説はこちら](https://youtu.be/2Yel7NWUui4) FHIR サーバーサイドアプリケーション(=プロダクション)のサンプルも用意しています([図例はこちら\)](https://github.com/Intersystems-jp/IRIS-FHIR-Oximeter-Template#fhir-%E3%82%B5%E3%83%BC%E3%83%90%E3%82%B5%E3%82%A4%E3%83%89%E3%82%A2%E3%83%97%E3%83%AA%E3%82%B1%E3%83%BC%E3%82%B7%E3%83%A7%E3%83%B3%E9%A3%BD%E5%92%8C%E9%85%B8%E7%B4%A0%E5%BA%A6%E3%81%AE%E8%BF%BD%E8%B7%A1%E3%81%A8-hl7-%E3%83%A1%E3%83%83%E3%82%BB%E3%83%BC%E3%82%B8%E3%81%AE%E5%87%BA%E5%8A%9B%E3%81%AB%E3%81%A4%E3%81%84%E3%81%A6)。  $30\%$  $HL7$  2.5:SIUS12 Web のトレース方法などは、ページ下にあるビデオでも解説しています。ぜひご覧ください。

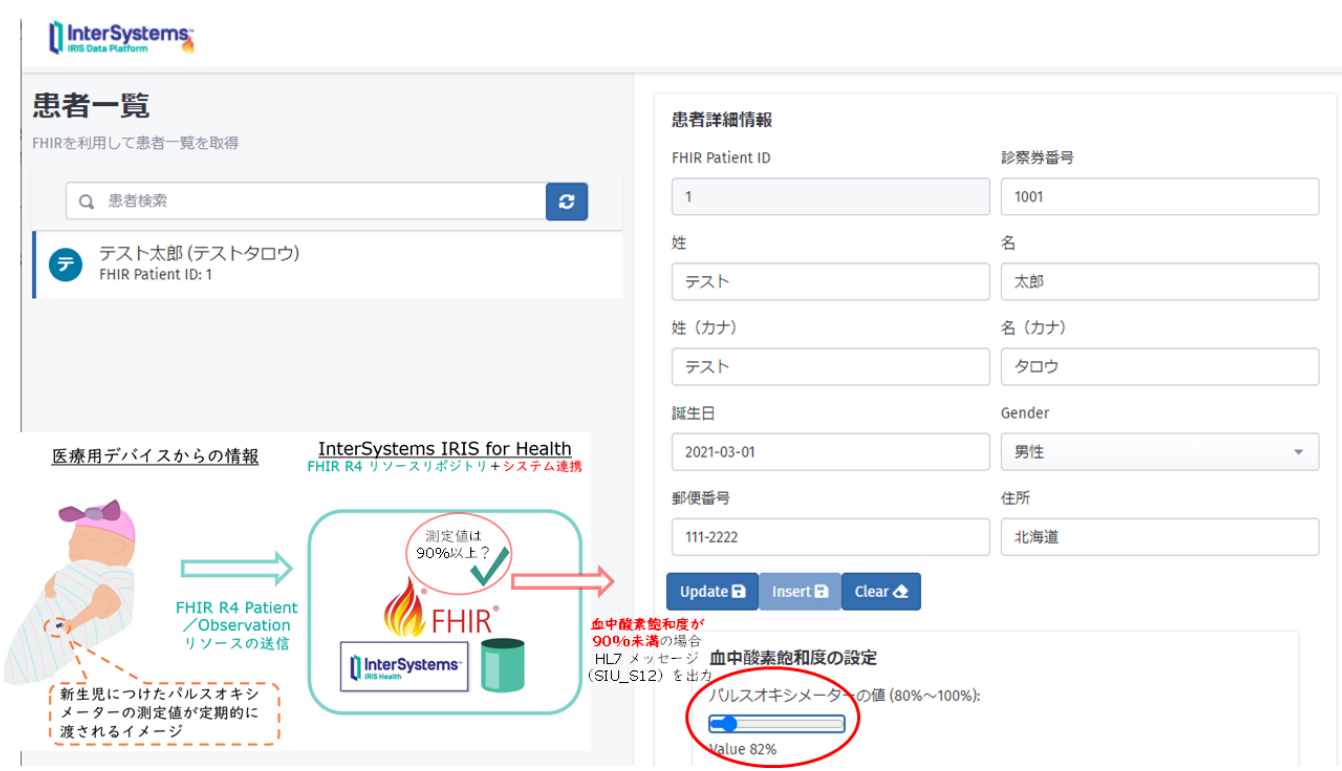

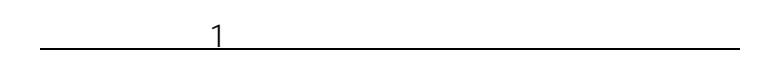

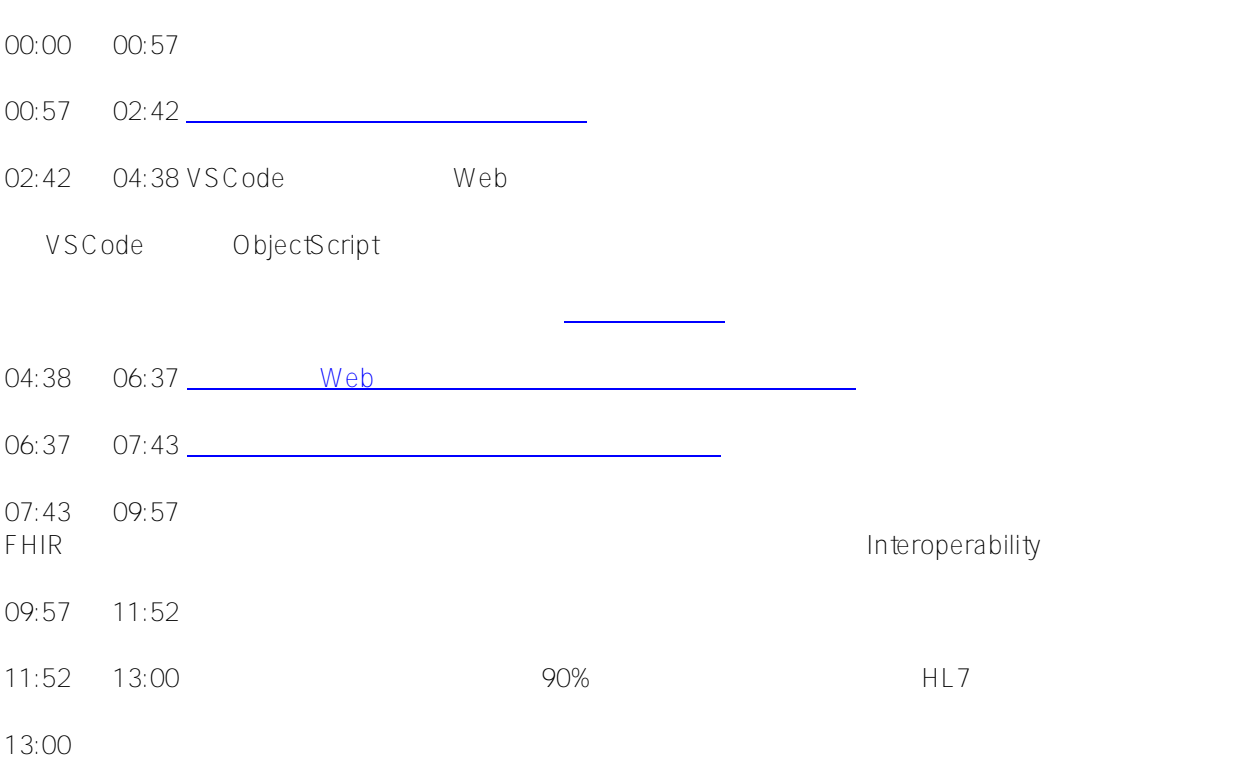

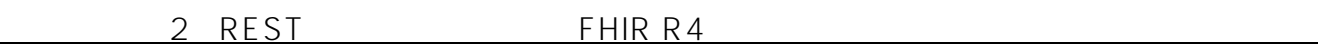

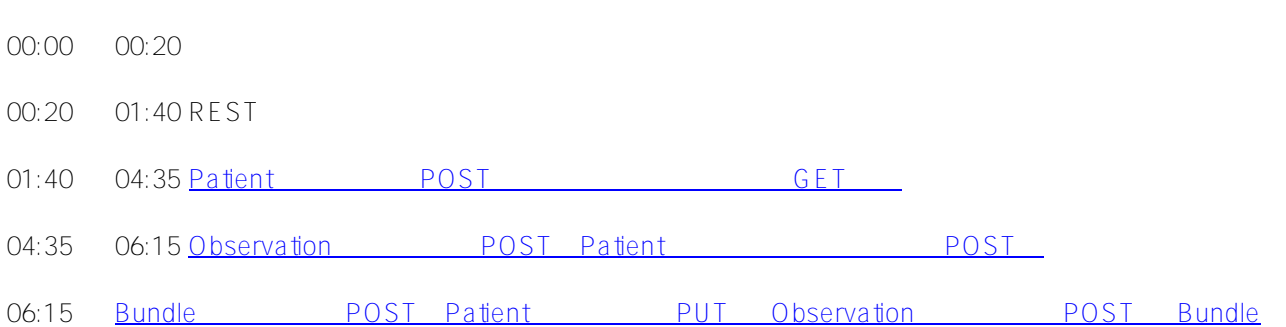

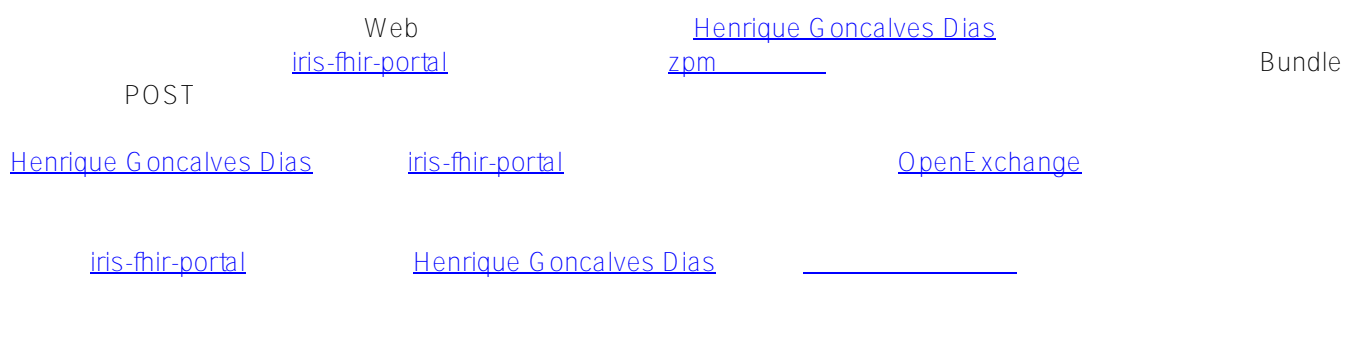

 $\bullet$  FHIR

**関連情報**

 $\mathbb{R}^n$  such a set  $\mathbb{R}^n$  such a set  $\mathbb{R}^n$ 

**マンターの** 

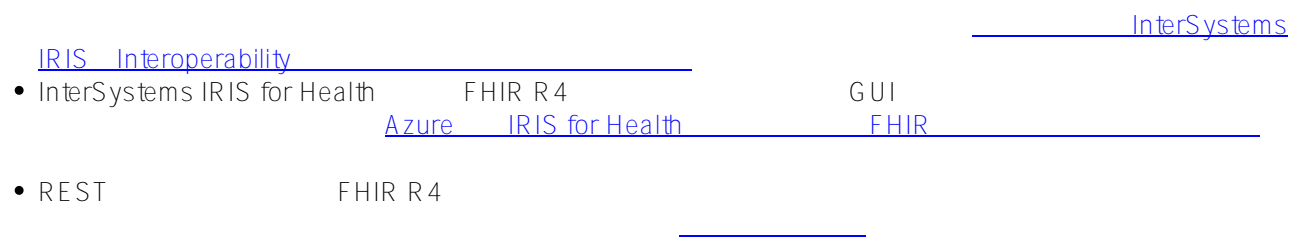

 $\#Doker$   $\#FHHR$   $\#Git$  $\#Git$   $\#$   $\#$   $\#Inters$  ystems IRIS for Health

URL:[https://jp.community.intersystems.com/post/fhir-r4-%E3%83%AA%E3%82%BD%E3%83%BC%E3%](https://jp.community.intersystems.com/https://jp.community.intersystems.com/post/fhir-r4-%E3%83%AA%E3%82%BD%E3%83%BC%E3%82%B9%E3%83%AA%E3%83%9D%E3%82%B8%E3%83%88%E3%83%AA%E3%82%92%E7%B0%A1%E5%8D%98%E3%81%AB%E3%81%8A%E8%A9%A6%E3%81%97%E3%81%84%E3%81%9F%E3%81%A0%E3%81%91%E3%82%8B%E9%96%8B%E7%99%BA%E7%92%B0%E5%A2%83%E3%83%86%E3%83%B3%E3%83%97%E3%83%AC%E3%83%BC%E3%83%88%E3%81%AE%E3%81%94%E7%B4%B9%E4%BB%8B) [82%B9%E3%83%AA%E3%83%9D%E3%82%B8%E3%83%88%E3%83%AA%E3%82%92%E7%B0%A1%E5%8](https://jp.community.intersystems.com/https://jp.community.intersystems.com/post/fhir-r4-%E3%83%AA%E3%82%BD%E3%83%BC%E3%82%B9%E3%83%AA%E3%83%9D%E3%82%B8%E3%83%88%E3%83%AA%E3%82%92%E7%B0%A1%E5%8D%98%E3%81%AB%E3%81%8A%E8%A9%A6%E3%81%97%E3%81%84%E3%81%9F%E3%81%A0%E3%81%91%E3%82%8B%E9%96%8B%E7%99%BA%E7%92%B0%E5%A2%83%E3%83%86%E3%83%B3%E3%83%97%E3%83%AC%E3%83%BC%E3%83%88%E3%81%AE%E3%81%94%E7%B4%B9%E4%BB%8B) [D%98%E3%81%AB%E3%81%8A%E8%A9%A6%E3%81%97%E3%81%84%E3%81%9F%E3%81%A0%E3%81](https://jp.community.intersystems.com/https://jp.community.intersystems.com/post/fhir-r4-%E3%83%AA%E3%82%BD%E3%83%BC%E3%82%B9%E3%83%AA%E3%83%9D%E3%82%B8%E3%83%88%E3%83%AA%E3%82%92%E7%B0%A1%E5%8D%98%E3%81%AB%E3%81%8A%E8%A9%A6%E3%81%97%E3%81%84%E3%81%9F%E3%81%A0%E3%81%91%E3%82%8B%E9%96%8B%E7%99%BA%E7%92%B0%E5%A2%83%E3%83%86%E3%83%B3%E3%83%97%E3%83%AC%E3%83%BC%E3%83%88%E3%81%AE%E3%81%94%E7%B4%B9%E4%BB%8B) [%91%E3%82%8B%E9%96%8B%E7%99%BA%E7%92%B0%E5%A2%83%E3%83%86%E3%83%B3%E3%83%](https://jp.community.intersystems.com/https://jp.community.intersystems.com/post/fhir-r4-%E3%83%AA%E3%82%BD%E3%83%BC%E3%82%B9%E3%83%AA%E3%83%9D%E3%82%B8%E3%83%88%E3%83%AA%E3%82%92%E7%B0%A1%E5%8D%98%E3%81%AB%E3%81%8A%E8%A9%A6%E3%81%97%E3%81%84%E3%81%9F%E3%81%A0%E3%81%91%E3%82%8B%E9%96%8B%E7%99%BA%E7%92%B0%E5%A2%83%E3%83%86%E3%83%B3%E3%83%97%E3%83%AC%E3%83%BC%E3%83%88%E3%81%AE%E3%81%94%E7%B4%B9%E4%BB%8B) [97%E3%83%AC%E3%83%BC%E3%83%88%E3%81%AE%E3%81%94%E7%B4%B9%E4%BB%8B](https://jp.community.intersystems.com/https://jp.community.intersystems.com/post/fhir-r4-%E3%83%AA%E3%82%BD%E3%83%BC%E3%82%B9%E3%83%AA%E3%83%9D%E3%82%B8%E3%83%88%E3%83%AA%E3%82%92%E7%B0%A1%E5%8D%98%E3%81%AB%E3%81%8A%E8%A9%A6%E3%81%97%E3%81%84%E3%81%9F%E3%81%A0%E3%81%91%E3%82%8B%E9%96%8B%E7%99%BA%E7%92%B0%E5%A2%83%E3%83%86%E3%83%B3%E3%83%97%E3%83%AC%E3%83%BC%E3%83%88%E3%81%AE%E3%81%94%E7%B4%B9%E4%BB%8B)